## Программный комплекс ЭНЕРГОСЕТИ

<u>2023 - January Maria Barat and San American State and State and State and State and State and State and State </u>

ИНСТРУКЦИЯ ПО УСТАНОВКЕ

СОФТКАТЭН | Кемерово

## Требования к ОС

∙ windows 7,8,10 (64 bit)

## Платформы необходимые для работы ПО

- ∙ net framework 4.6.1 (NDP461-KB3102436-x86-x64-AllOS-ENU.exe)
- ∙ c++ redistributable 2015 x64 (vc\_redist.x64.exe)
- ∙ c++ redistributable 2013 x86 (vcredist\_x86.exe)

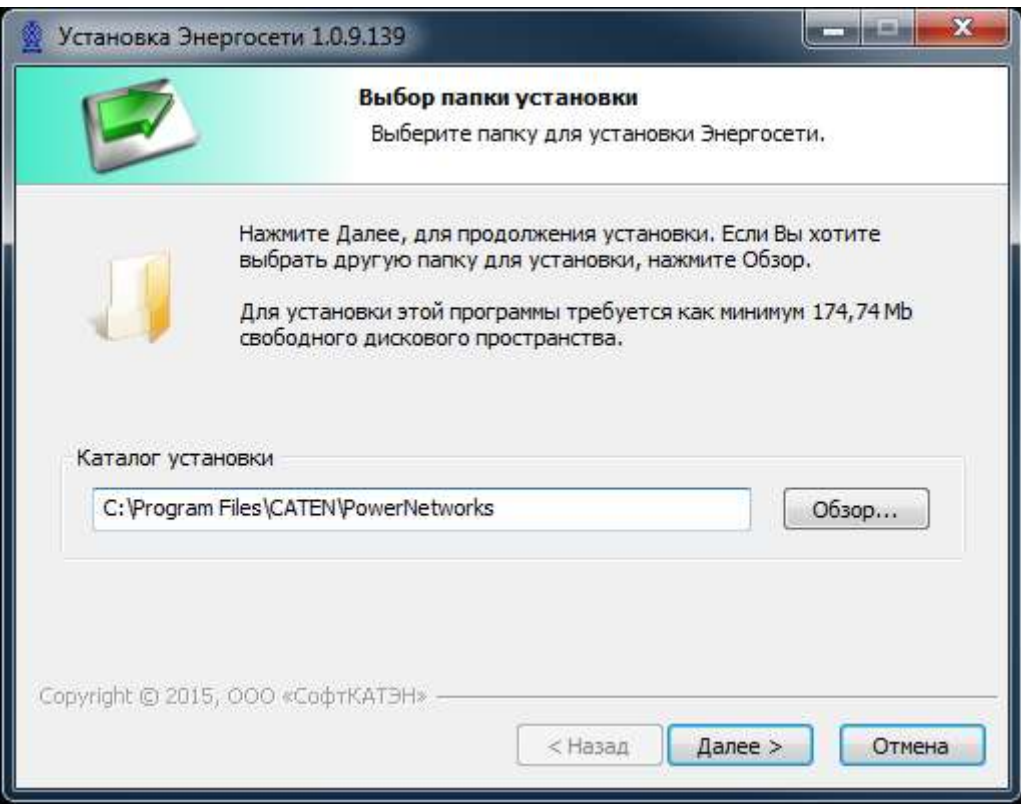

Оставляем каталог по умолчанию и нажимаем «Далее»

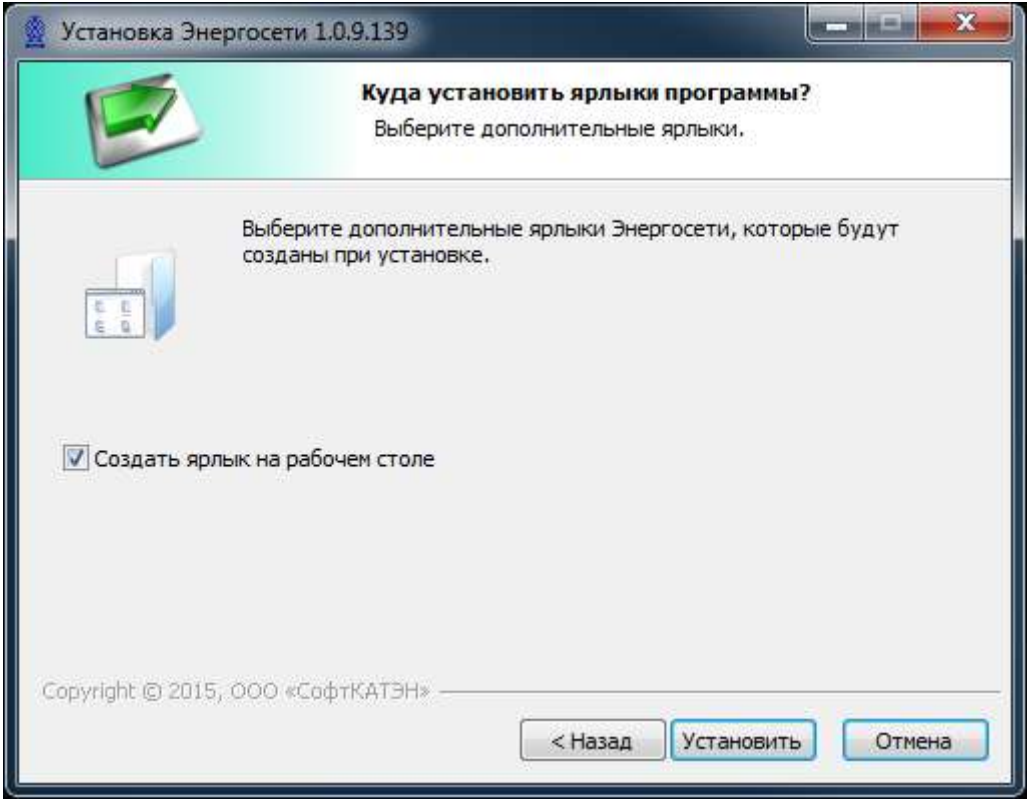

Нажимаем «Установить»

Адрес сервера обновления  $127.0.0.1$ 

Порт сервера обновления 60001

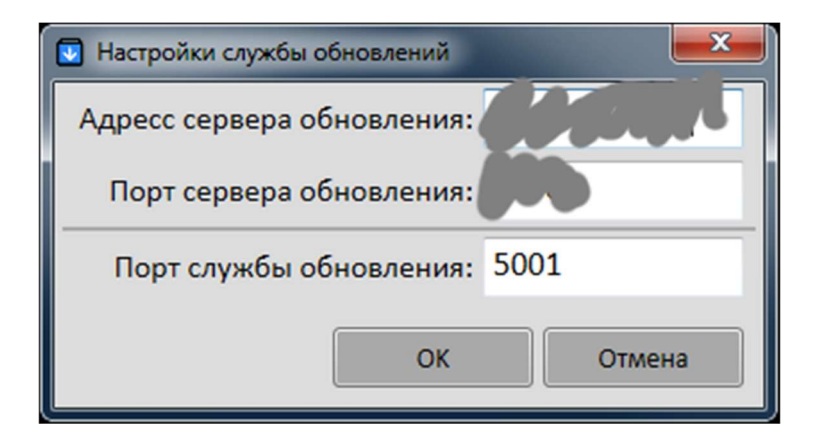

В данном окне проверяем настройки и нажимаем «ок»

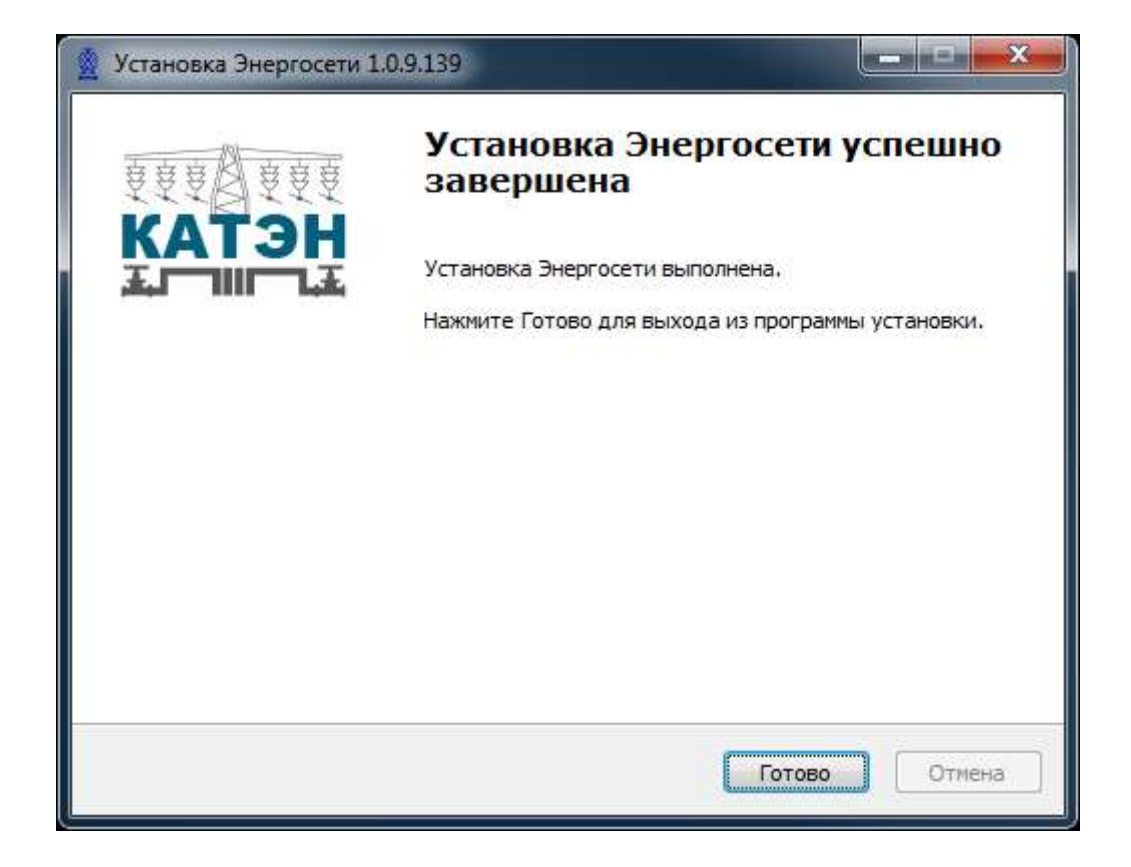